# CCNA2 SKILL BASED TEST (Form A) DURATION: 80 MINUTES

# No documents allowed

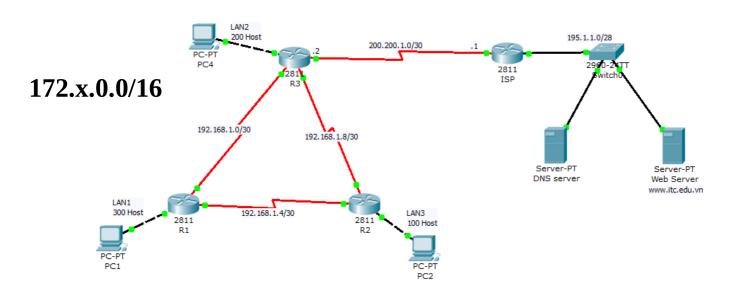

#### **Requirements:**

## Part I: (55 mark)

- 1 1. Cabling as the diagram (5 mark)
- 2. Calculating all the subnets for the diagram. (10 mark)

## Note: 172.X.0.0/16 where X is the sequence number in the students list.

- 3. Basic router config for R1, R2, R3 and ISP: (5mark)
- Password for console=cisco .
- Password for enable mode=ccna
- 1 Password for vty =class
- 4. Install OSPF as the routing protocol on R1,R2 and R3. DO NOT advertise all subnets to the ISP router: process number = 10, area number=0) (25 mark)
- 5. Configure the static route on R1,R2 and R3 for the Internet connection (10 mark)

#### Part II: (25 mark)

- 1 1. Write down the router ID of R1,R2 and R3? (5 mark)
- 2 2. Find the path from R3 to LAN2 and its metric. Explain how R3 calculate this metric. ( 10 mark)
- 3 3. Configure the bandwidth for R1-R3 connection as 64 kbps. Find the path from R3 to LAN2 and its metric. Explain how R3 choose that route. (10 mark)

#### **Challenge questions**: (20 marks)

- 1. The company needs a **minimum of 300 sub-networks** and a **maximum of 50 host addresses per subnet**. Working with only one Class B address, which of the following subnet masks will support an appropriate addressing scheme? (Choose two.) (5 mark)
  - A. 255.255.255.0
  - B. 255.255.255.128
  - C. 255.255.252.0

- D. 255.255.254
- E. 255.255.255.192
- F. 255.255.248.0
- 2. Given the address **192.168.50.19/28**, which of the following are **valid host addresses** on this subnet? (Choose two.) (5 mark)
  - A. 192.168.50.30
  - B. 192.168.50.16
  - C. 192.168.50.18
  - D. 192.168.50.31
  - E. 192.168.50.0
  - F. 192.168.50.32
- 1 3. Given a subnet mask of 255.255.255.224, which of the following addresses can be assigned to network hosts? (Choose three.) (10 mark)
  - A. 16.234.119.63
  - B. 95.119.178.93
  - C. 202.45.118.159
  - D. 195.168.16.87
  - E. 134.178.18.56
  - F. 219.63.123.192
  - G. 192.168.100.0